# Package 'foodwebWrapper'

December 20, 2023

Version 1.1.0

Date 2023-12-20

Title Enhanced Wrapper to Show Which Functions Call What

Maintainer Barry Zeeberg <br/>barryz2013@gmail.com>

**Depends** R  $(>= 4.2.0)$ 

LazyData true

Imports mvbutils, utils, tibble, dplyr, R2HTML, textshaping, magrittr, tidyverse, stringr

Description Enhances the functionality of the mvbutils::foodweb() program. The matrix-format output of the original program contains identical row names and column names, each name representing a retrieved function. This format is enhanced by using the find\_funs() program [see Sebastian (2017) <[https://sebastiansauer.github.io/finds\\_funs/](https://sebastiansauer.github.io/finds_funs/)>] to concatenate the package name to the function name. Each package is assigned a unique color, that is used to color code the text naming the packages and the functions. This color coding is extended to the entries of value ``1'' within the matrix, indicating the pattern of ancestor and descendent functions.

License GPL  $(>= 2)$ 

Encoding UTF-8

VignetteBuilder knitr

**Suggests** knitr, rmarkdown, test that  $(>= 3.0.0)$ 

RoxygenNote 7.2.3

Config/testthat/edition 3

NeedsCompilation no

Author Barry Zeeberg [aut, cre]

Repository CRAN

Date/Publication 2023-12-20 15:20:02 UTC

# <span id="page-1-0"></span>R topics documented:

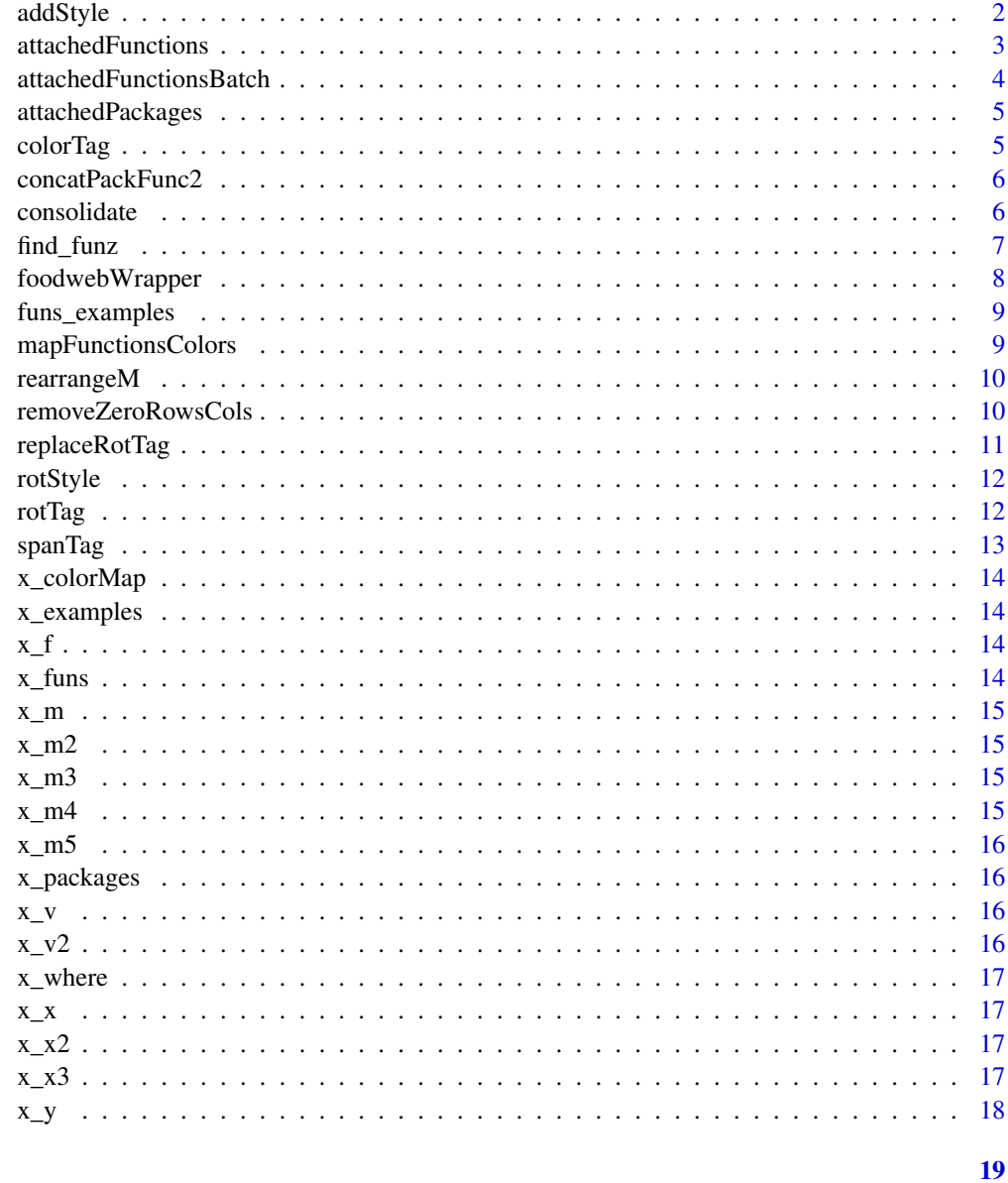

# **Index**

addStyle

 $addStyle$ 

# Description

insert tags into HTML code to implement rotating table text

#### <span id="page-2-0"></span>attachedFunctions 3

#### Usage

addStyle(x, m, colorMap, pawn)

#### Arguments

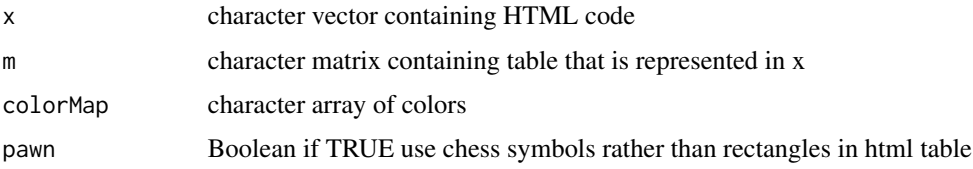

# Value

returns modified HTML code

#### Examples

```
if(interactive()){
load("data/x_x2.RData")
load("data/x_m5.RData")
load("data/x_colorMap.RData")
y<-addStyle(x_x2,x_m5,x_colorMap,pawn=TRUE)
}
```
attachedFunctions *attachedFunctions*

# Description

print a list of attached packages and their functions for the user to select from

#### Usage

```
attachedFunctions(verbose)
```
# Arguments

verbose Boolean if TRUE output several user messages

#### Value

returns a list whose components are

- l list of user-selected packages and corresponding functions
- where character vector of selected packages

# Examples

```
if(interactive()){
attachedFunctions(verbose=TRUE)
}
```
attachedFunctionsBatch

*attachedFunctionsBatch*

# Description

same as attachedFunctions() but no user interaction needed

# Usage

attachedFunctionsBatch(packs)

#### Arguments

```
packs list of character strings containing the names of packages package name is like
                 "pack", not like "package:pack"
```
# Value

returns a list whose components are

- l list of user-selected packages and corresponding functions
- where character vector of selected packages

```
if(interactive()){
attachedFunctionsBatch(c("SherlockHolmes","textBoxPlacement"))
}
```
<span id="page-3-0"></span>

<span id="page-4-0"></span>attachedPackages *attachedPackages*

#### Description

print a list of attached packages for the user to select from

#### Usage

```
attachedPackages()
```
## Value

returns a character vector of selected packages

# Examples

```
if(interactive()){
attachedPackages()
}
```
colorTag *colorTag*

#### Description

add tag to color function name in column 2, based on package in column 1

#### Usage

colorTag(v1, v2, nc, x, colorMap, pawn)

# Arguments

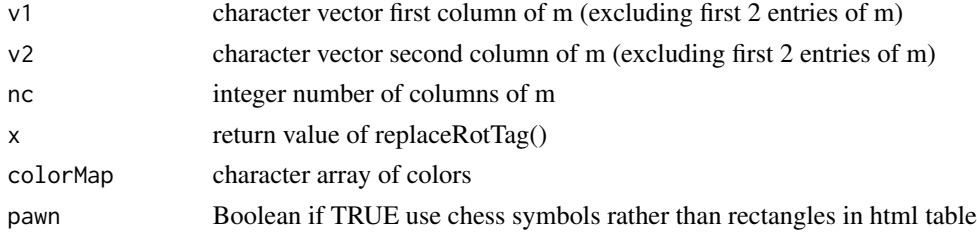

#### Details

v1 is first column of m (excluding first 2 entries of m) v2 is second column of m (excluding first 2 entries of m)

# Value

returns

concatPackFunc2 *concatPackFunc2*

#### Description

match the package names with the function names

#### Usage

concatPackFunc2(m, v)

# Arguments

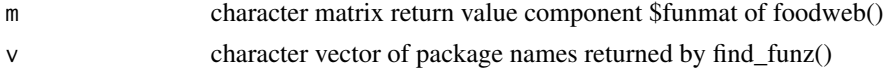

#### Value

returns augmented character matrix m

# Examples

```
if(interactive()){
load("data/x_x.RData")
load("data/x_v.RData")
m<-concatPackFunc2(x_x$funmat,x_v)
}
```
consolidate *consolidate*

# Description

create a permutation list of package names for re-ordering rows and columns of matrix m, in decreasing order of function counts per package

#### Usage

consolidate(v)

#### Arguments

v character vector of package names component of return value of find\_funz()

<span id="page-5-0"></span>

#### <span id="page-6-0"></span>find\_funz 7

# Value

returns a list whose components are character vector for permuting order of m

### Examples

```
if(interactive()){
load("data/x_v.RData")
l<-consolidate(x_v)
}
```
find\_funz *find\_funz*

# Description

determine in which R package a function 'resides'

### Usage

find\_funz(packs, rfuns)

# Arguments

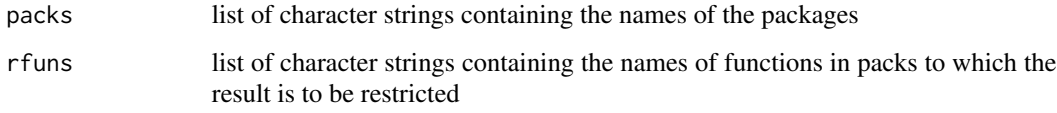

#### Value

returns vector of character strings, names are functions and values are packages

```
if(interactive()){
load("data/x_packages.RData")
load("data/x_funs.RData")
find_funz(packs=x_packages,rfuns=x_funs)
}
```
<span id="page-7-0"></span>foodwebWrapper *foodwebWrapper*

#### Description

wrapper for the function foodweb() concatenate the R package name for each retrieved R function

#### Usage

```
foodwebWrapper(
  where = character(0),
 ofile = "~/foodwebWrapper.html",
 zeros = TRUE,
 pawn = FALSE,
  verbose = TRUE
)
```
#### Arguments

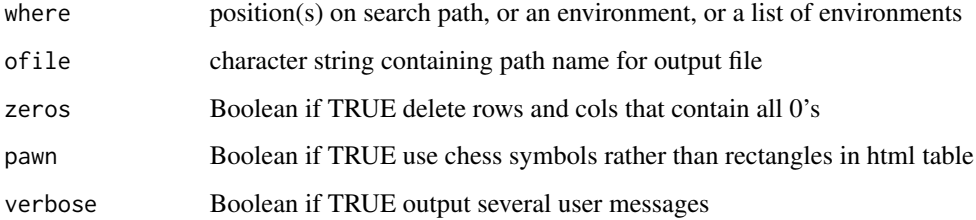

#### Details

if where is missing, then the user is presented with the option of choosing from a list of attached packages

#### Value

foodweb returns an object of (S3) class foodweb. This has three components:

- funmat a matrix of 0s and 1s showing what (row) calls what (column). The dimnames are the function names.
- x shows the x-axis location of the centre of each function's name in the display, in par("usr") units
- level shows the y-axis location of the centre of each function's name in the display, in par("usr") units. For small numbers of functions, this will be an integer; for larger numbers, there will some adjustment around the nearest integer

# <span id="page-8-0"></span>funs\_examples 9

# Examples

```
if(interactive()){
load("data/x_packages.RData")
ofile<-sprintf("%s/foodwebWrapper.html",tempdir())
foodwebWrapper(ofile=ofile)
foodwebWrapper(where=x_packages,ofile=ofile)
}
```
funs\_examples *foodwebWrapper data sets*

#### Description

foodwebWrapper data sets

#### Usage

data(funs\_examples)

mapFunctionsColors *mapFunctionsColors*

#### Description

map functions to color coding

#### Usage

```
mapFunctionsColors(row1, col1, colors)
```
#### Arguments

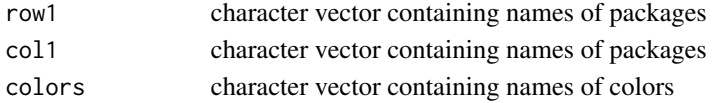

#### Value

returns a character vector mapping colors to package names

```
if(interactive()){
colors<-c("darkmagenta","darkolivegreen","darkorange3","brown4","red","blue")
load("data/x_m3.RData")
colorMap<-mapFunctionsColors(x_m3[1,c(-1,-2)],x_m3[c(-1,-2),1],colors)
}
```
<span id="page-9-0"></span>rearrangeM *rearrangeM*

# Description

rearrange the order of rows or columns of matrix based on entries in a vector

#### Usage

rearrangeM(m, v2)

# Arguments

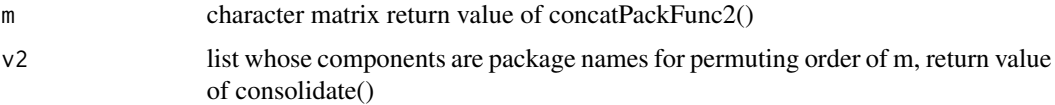

# Value

returns rearranged version of m

# Examples

```
if(interactive()){
load("data/x_m.RData")
load("data/x_v2.RData")
m2<-rearrangeM(x_m,x_v2)
}
```
removeZeroRowsCols *removeZeroRowsCols*

#### Description

delete rows and cols of matrix m that contain all "0"s

# Usage

```
removeZeroRowsCols(m)
```
# Arguments

m character matrix whose entries are either "0" or "1"

# <span id="page-10-0"></span>replaceRotTag 11

# Value

returns an altered version of character matrix m with removed rows and columns

# Examples

```
if(interactive()){
load("data/x_m2.RData")
m3<-removeZeroRowsCols(x_m2)
}
```
replaceRotTag *replaceRotTag*

# Description

insert html tags for rotating text

# Usage

replaceRotTag(x, l, dims)

#### Arguments

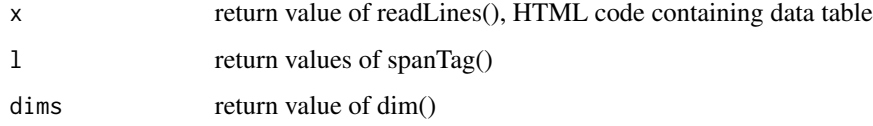

# Value

returns modified version of HTML code containing data table

```
if(interactive()){
load("data/x_x.RData")
load("data/x_l.RData")
load("data/x_m3.RData")
x<-replaceRotTag(x_x,x_l,dim(x_m3))
}
```
<span id="page-11-0"></span>rotStyle *rotStyle*

# Description

add html style definition for rotation

#### Usage

rotStyle()

#### Value

returns character string containing html style definition for rotation

# Examples

r<-rotStyle()

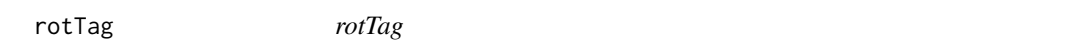

# **Description**

add html tag to rotate function name

#### Usage

rotTag(v1, v2, colorMap)

# Arguments

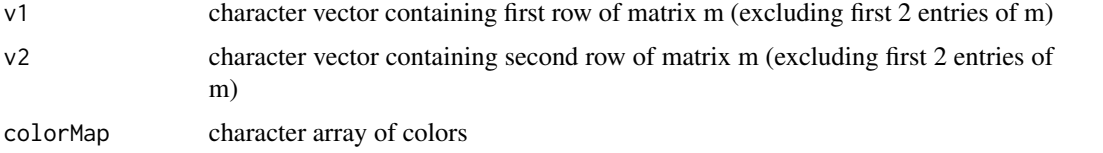

#### Details

see https://stackoverflow.com/questions/47261100/how-to-rotate-text-90-degrees-inline also need to increase height of row to accommodate rotated text see https://resultuniversity.com/html/html-tablewidth-height#:~:text=To%20set%20the%20height%20of%20a%20specific%20row%20in%20an,property%20in%20pixels%

#### <span id="page-12-0"></span>spanTag 2012 and 2013 and 2013 and 2013 and 2013 and 2013 and 2013 and 2013 and 2013 and 2013 and 2013 and 201

#### Value

returns character vector containing inserted html tags

#### Examples

```
if(interactive()){
load("data/x_m5.RData")
load("data/x_colorMap.RData")
rt<-rotTag(x_m5[1,c(-1,-2)],x_m5[2,c(-1,-2)],x_colorMap)
}
```
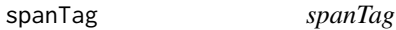

#### Description

Add html tag for package name to span multiple columns. Also insert hyperlink to CRAN package and function documentation.

#### Usage

spanTag(v, direction = "COLSPAN", colorMap)

#### Arguments

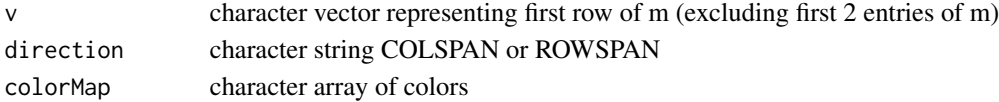

#### Details

see https://www.pierobon.org/html/span.htm#:~:text=Cells%20within%20HTML%20tables%20can,span%20more%20than

#### Value

returns a list whose components are

- $\bullet$  u return value of unique(v)
- tab return value of table(v)
- v2 character vector modified version of v containing html span tags

```
if(interactive()){
load("data/x_m5.RData")
load("data/x_colorMap.RData")
l<-spanTag(x_m5[1,c(-1,-2)],"COLSPAN",x_colorMap)
}
```
<span id="page-13-0"></span>

foodwebWrapper data sets

# Usage

data(x\_colorMap)

x\_examples *foodwebWrapper data sets*

# Description

foodwebWrapper data sets

# Usage

data(x\_examples)

x\_f *foodwebWrapper data sets*

# Description

foodwebWrapper data sets

# Usage

data(x\_f)

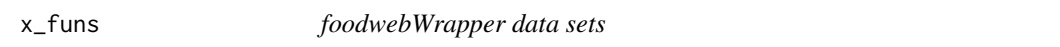

# Description

foodwebWrapper data sets

# Usage

data(x\_funs)

<span id="page-14-0"></span>

foodwebWrapper data sets

# Usage

data(x\_m)

x\_m2 *foodwebWrapper data sets*

# Description

foodwebWrapper data sets

# Usage

data(x\_m2)

x\_m3 *foodwebWrapper data sets*

# Description

foodwebWrapper data sets

# Usage

data(x\_m3)

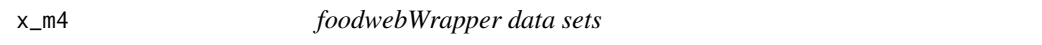

# Description

foodwebWrapper data sets

# Usage

data(x\_m4)

<span id="page-15-0"></span>

foodwebWrapper data sets

# Usage

data(x\_m5)

x\_packages *foodwebWrapper data sets*

# Description

foodwebWrapper data sets

# Usage

data(x\_packages)

x\_v *foodwebWrapper data sets*

# Description

foodwebWrapper data sets

# Usage

data(x\_v)

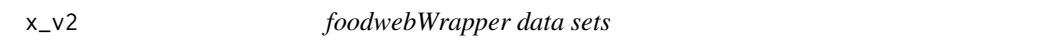

# Description

foodwebWrapper data sets

# Usage

data(x\_v2)

<span id="page-16-0"></span>

foodwebWrapper data sets

# Usage

data(x\_where)

x\_x *foodwebWrapper data sets*

# Description

foodwebWrapper data sets

# Usage

data(x\_x)

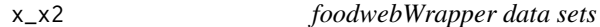

# Description

foodwebWrapper data sets

# Usage

data(x\_x2)

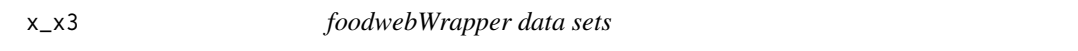

# Description

foodwebWrapper data sets

# Usage

data(x\_x3)

<span id="page-17-0"></span>

foodwebWrapper data sets

# Usage

data(x\_y)

# <span id="page-18-0"></span>Index

addStyle, [2](#page-1-0) attachedFunctions, [3](#page-2-0) attachedFunctionsBatch, [4](#page-3-0) attachedPackages, [5](#page-4-0) colorTag, [5](#page-4-0) concatPackFunc2, [6](#page-5-0) consolidate, [6](#page-5-0) find\_funz, [7](#page-6-0) foodwebWrapper, [8](#page-7-0) funs\_examples, [9](#page-8-0) mapFunctionsColors, [9](#page-8-0) rearrangeM, [10](#page-9-0) removeZeroRowsCols, [10](#page-9-0) replaceRotTag, [11](#page-10-0) rotStyle, [12](#page-11-0) rotTag, [12](#page-11-0) spanTag, [13](#page-12-0) x\_colorMap, [14](#page-13-0) x\_examples, [14](#page-13-0) x\_f, [14](#page-13-0) x\_funs, [14](#page-13-0) x\_m, [15](#page-14-0) x\_m2, [15](#page-14-0) x\_m3, [15](#page-14-0) x\_m4, [15](#page-14-0) x\_m5, [16](#page-15-0) x\_packages, [16](#page-15-0) x\_v, [16](#page-15-0) x\_v2, [16](#page-15-0) x\_where, [17](#page-16-0) x\_x, [17](#page-16-0) x\_x2, [17](#page-16-0) x\_x3, [17](#page-16-0)

x\_y, [18](#page-17-0)